# Linux Systems Compromised

Understanding and dealing with break-ins

Michael Boelen

michael.boelen@cisofy.com

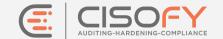

## **Agenda**

#### **Today**

- 1. How do "they" get in
- 2. Rootkits
- 3. Malware handling
- 4. Defenses

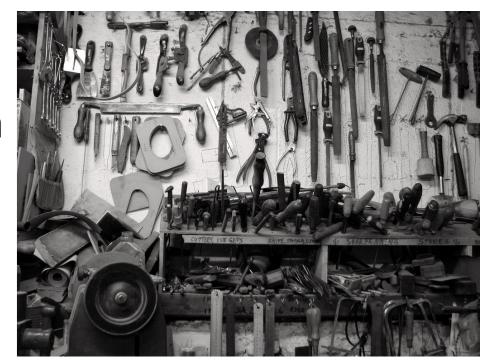

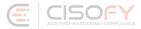

#### Michael Boelen

- Security Tools
  - Rootkit Hunter (malware scan)
  - Lynis (security audit)
- 150+ blog posts
- Founder of CISOfy

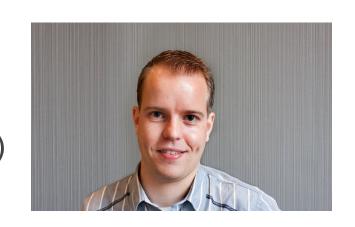

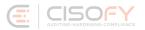

## How do "they" get in

#### **Intrusions**

- Passwords
- Vulnerabilities
- Weak configurations

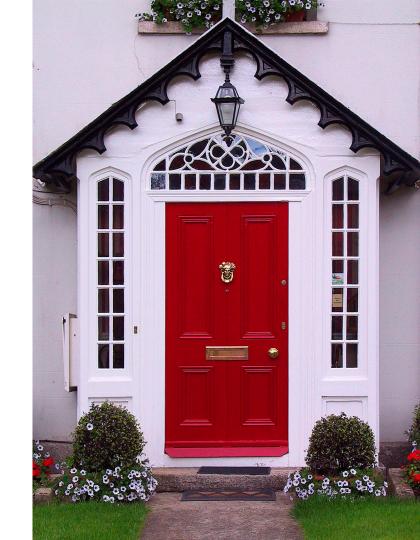

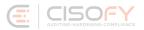

# Why?

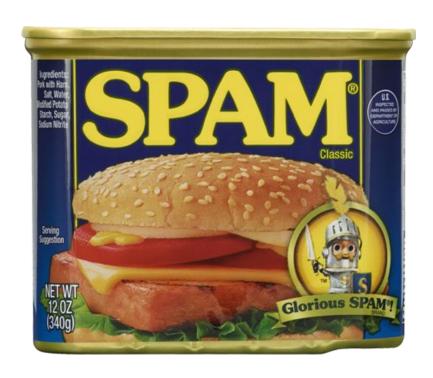

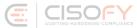

## **Keeping Control**

- Rootkits
- Backdoors

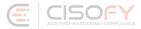

#### **Rootkits 101**

#### Rootkits

- (become | stay) root
- (software) kit

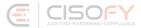

#### **Rootkits**

- Stealth
- Persistence
- Backdoors

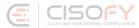

#### How to be the best rootkit?

# Hiding \*

#### In plain sight!

/etc/sysconfig/...
/tmp/mysql.sock
/bin/audiocnf

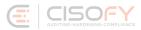

## Hiding \*

#### Slightly advanced

- Rename processes
- Delete file from disk
- Backdoor binaries

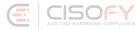

# Hiding \*\*

#### **Advanced**

- Kernel modules
- Change system calls
- Hidden passwords

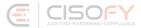

#### **Demo**

#### Demo

```
[root@centos tmp]# ls -l
total 384
-rw-r--r--. 1 root root 390521 Feb 3 12:31 backdoor.ko
[root@centos tmp]# insmod backdoor.ko
[root@centos tmp]# lsmod | grep backdoor
[root@centos tmp]# ls /proc | grep backdoor
[root@centos tmp]# ls -l
total 0
```

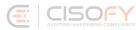

#### Demo

```
[root@centos tmp]# ls -l
total 0
[root@centos tmp]# touch hideme
[root@centos tmp]# ls -l
total 0
-rw-r--r--. 1 root root 0 Feb 3 12:36 hideme
[root@centos tmp]#
[root@centos tmp]# touch HIDEme
[root@centos tmp]# ls -l
total 0
-rw-r--r--. 1 root root 0 Feb 3 12:36 hideme
```

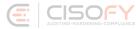

## **Continuous Game**

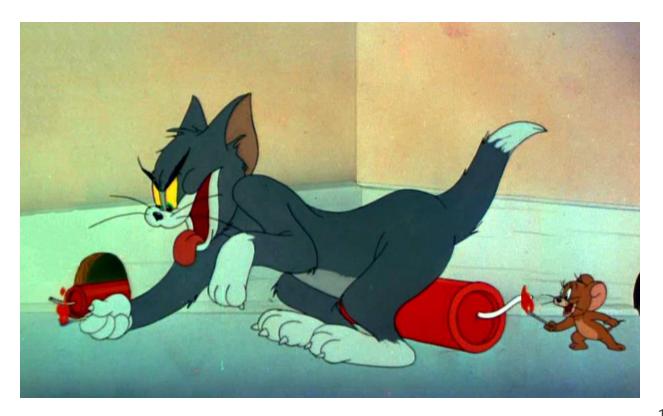

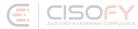

#### **Detection**

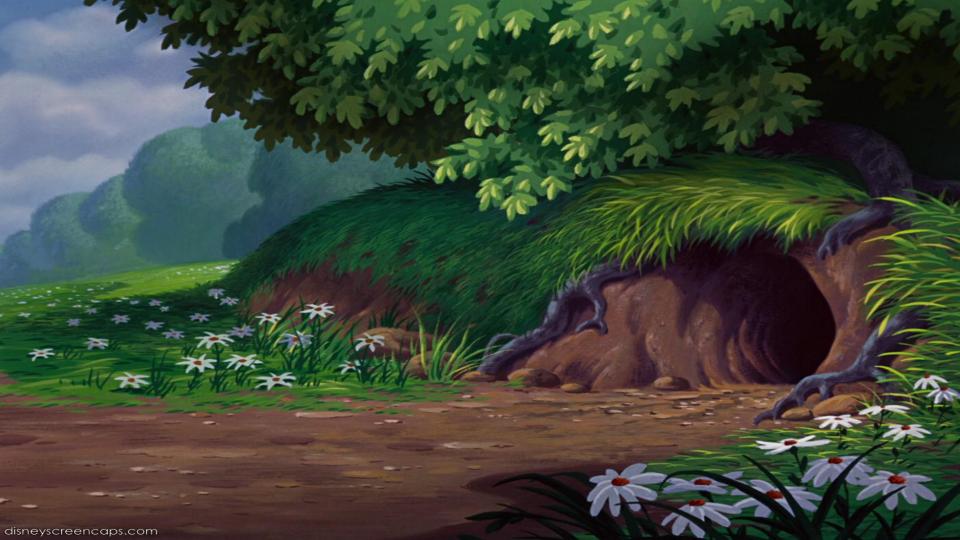

## Challenges

- We can't trust anything
- Even ourselves
- No guarantees

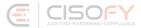

#### **Rootkit Hunter**

Detect the undetectable!

```
/usr/bin/watch
                                                                    OK
    /usr/bin/wc
                                                                    OK
    /usr/bin/whatis
                                                                    OK
    /usr/bin/whereis
    /usr/bin/which
    /usr/bin/who
    /usr/bin/whoami
    /usr/bin/kmod
                                                                    OK
    /usr/bin/systemctl
    /usr/bin/gawk
/usr/lib/systemd/systemd
/usr/local/etc/rkhunter.conf
                                                                    OK
[Press <ENTER> to continue]
Checking for rootkits...
 Performing check of known rootkit files and directories
    XOR.DDoS - Rootkit
                                                                   Warning
    55808 Trojan - Variant A
                                                                    Not found
    ADM Worm
                                                                    Not found
    AjaKit Rootkit
                                                                        found
    Adore Rootkit
                                                                    Not found
    aPa Kit
    Apache Worm
                                                                    Not found
    Ambient (ark) Rootkit
                                                                    Not found
    Balaur Rootkit
                                                                    Not found
    BeastKit Rootkit
    beX2 Rootkit
                                                                    Not found
    BOBKit Rootkit
```

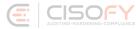

#### **Dealing with malware**

## **Activate your plan!**

- Owner?
- Risk?
- What if we pull the plug?

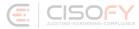

### Quarantine

VLAN
Bogus DNS
Looks Real™

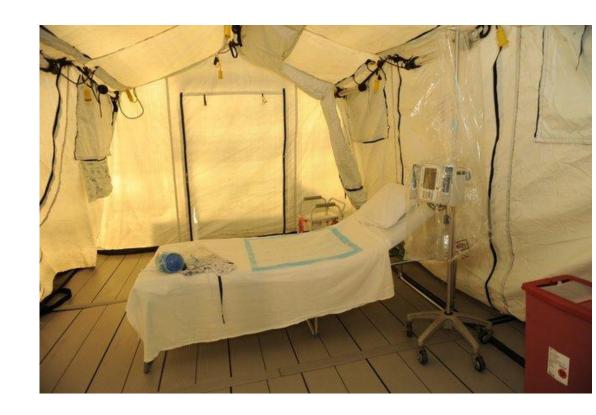

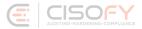

#### **Consider Research**

Memory dump (Volatility)

**Static analysis** 

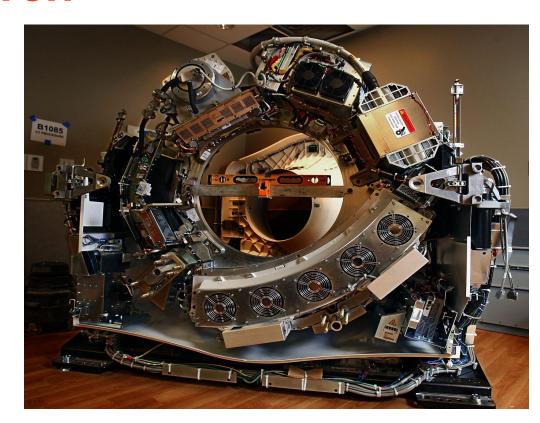

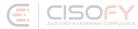

#### Restore

Does it include malware?

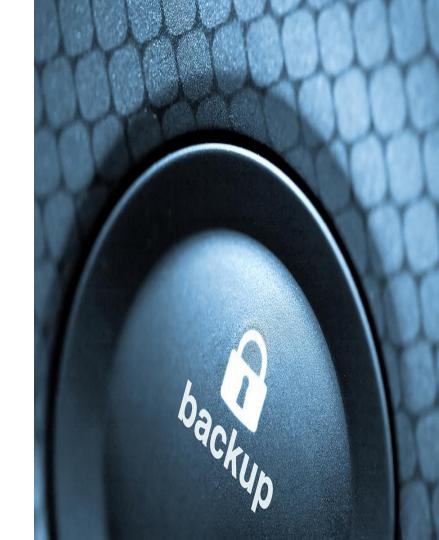

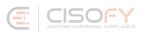

#### **Defense**

## **Best protection**

#### At least

- Perform security scans
- Collect data
- System Hardening

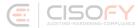

#### Frameworks / Patches

- SELinux
- AppArmor
- Grsecurity

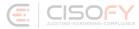

## **Compilers**

- Remove
- Limit usage

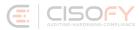

## **Harden Applications**

- Use chroot
- Limit permissions
- Change defaults

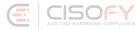

## **Kernel Hardening**

- sysctl -a
- Don't allow ptrace

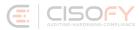

#### **Automation**

## **Tip: Lynis**

- Linux / UNIX
- Open source
- GPLv3

```
[+] Users, Groups and Authentication
 - Search administrator accounts...
                                                              [ OK ]
 - Checking UIDs...
                                                              [ OK ]
 - Checking chkgrp tool...
                                                              [ FOUND ]
 - Consistency check /etc/group file...
                                                              [ OK ]
 - Test group files (grpck) ...
                                                              [ OK ]
 - Checking login shells...
                                                              [ WARNING ]
 - Checking non unique group ID's...
                                                              [ OK ]
 - Checking non unique group names...
                                                              [ OK ]
 - Checking LDAP authentication support
                                                              [ NOT ENABLED ]
 - Check /etc/sudoers file
                                                              [ NOT FOUND ]
 Press [ENTER] to continue, or [CTRL]+C to stop ]
[+] Shells
 - Checking console TTYs...
                                                              [ WARNING ]
 - Checking shells from /etc/shells...
   Result: found 6 shells (valid shells: 6).
 Press [ENTER] to continue, or [CTRL]+C to stop ]
+] File systems
 - [FreeBSD] Querying UFS mount points (fstab)...
                                                              [ OK ]
 - Query swap partitions (fstab)...
                                                              [ OK ]
 - Testing swap partitions...
                                                              [ OK ]
 - Checking for old files in /tmp...
                                                              WARNING
 - Checking /tmp sticky bit...
                                                              [ OK ]
```

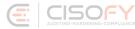

#### **Conclusions**

#### Conclusions

- Good rootkits are hard to detect
- Use cost-effective methods
  - Detect
  - Restore
  - Learn
- Apply hardening

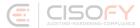

#### Success!

You finished this presentation

## **More Linux security?**

#### **Presentations**

michaelboelen.com/presentations/

#### **Follow**

- Blog
- Twitter

- Linux Audit (linux-audit.com)
- @mboelen

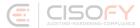